# Liczba skoków posetu przedziałowego. Algorytmy dokładne

Przemysław Krysztowiak, Wydział Matematyki i Informatyki UMK <sup>w</sup> Toruniu

FIT 2013, 11-14 kwietnia 2013 r., Toruń

<span id="page-1-0"></span>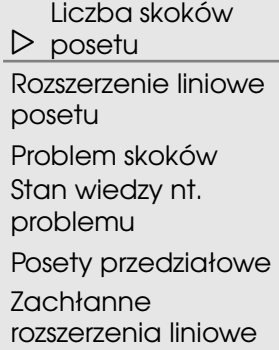

[Algorytm](#page-7-0) Sysły

Algorytm dla posetów [przedziałowych](#page-14-0)

# Liczba skoków posetu

<span id="page-2-0"></span>Liczba skoków [posetu](#page-1-0)

 [Rozszerzenie](#page-2-0) liniowe*⊲*posetu

[Problem](#page-3-0) skoków

Stan wiedzy nt.

[problemu](#page-4-0)

Posety [przedziałowe](#page-5-0)

Zachłanne

[rozszerzenia](#page-6-0) liniowe

[Algorytm](#page-7-0) Sysły

Algorytm dla posetów[przedziałowych](#page-14-0)

Rozszerzenie liniowe posetu (*P, <sup>&</sup>lt;<sup>P</sup>* ):

$$
L=p_1,p_2,\ldots,p_n
$$

całkowite uporządkowanie, zachowujące porównywalności, tj.

$$
p_i <_P p_j \implies i < j.
$$

# <span id="page-3-0"></span>Problem skoków

Liczba skoków [posetu](#page-1-0)[Rozszerzenie](#page-2-0) linioweposetu *⊲* [Problem](#page-3-0) skoków Stan wiedzy nt. [problemu](#page-4-0) Posety [przedziałowe](#page-5-0)Zachłanne [rozszerzenia](#page-6-0) liniowe[Algorytm](#page-7-0) Sysły

Algorytm dla posetów[przedziałowych](#page-14-0)

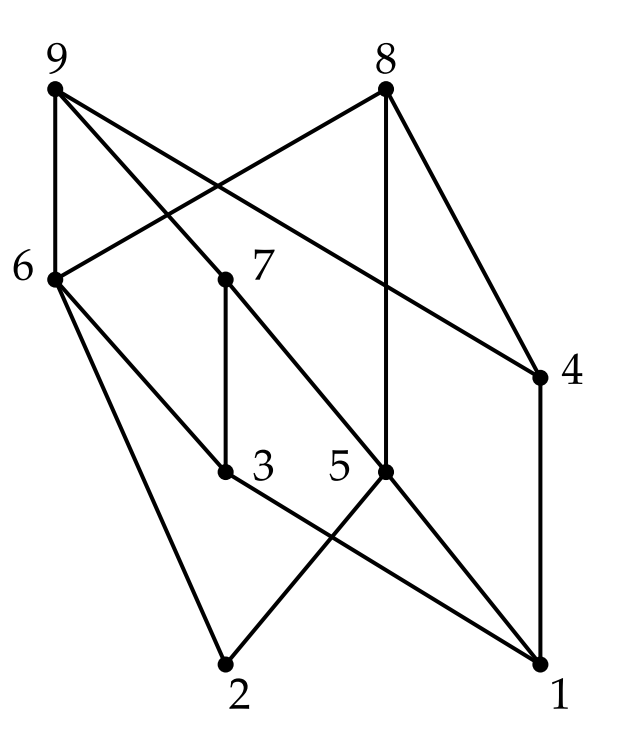

Pomiędzy łańcuchami są **skoki**.<br>Wednostnie <sup>ko</sup> śrosił śroce w spi Wewnątrz łańcuchów są **progi**.

 (2) <sup>+</sup> (1*,* 5) <sup>+</sup> (3*,* 7) <sup>+</sup> (6) <sup>+</sup> (4*,* 9) <sup>+</sup> (8) – <sup>5</sup> skoków, <sup>3</sup> progi. (1*,* 4) <sup>+</sup> (2*,* 5) <sup>+</sup> (3*,* <sup>6</sup>*,* 8) <sup>+</sup> (7*,* 9) – <sup>3</sup> skoki, <sup>5</sup> progów.

Cel: minimalizacja liczby skoków.

<span id="page-4-0"></span>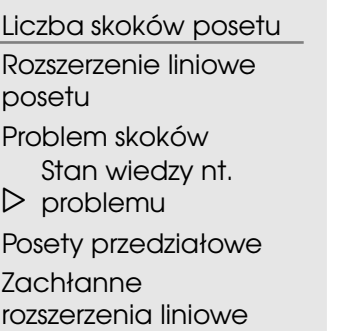

[Algorytm](#page-7-0) Sysły

Algorytm dla posetów[przedziałowych](#page-14-0)

Problem wyznaczenia liczby skoków jest:

- $\Box$ NP-zupełny na posetach przedziałowych.
- $\Box$ NP-zupełny na posetach wysokości 1.
- $\Box$ Wielomianowy na posetach N-wolnych.
- $\Box$ Wielomianowy na posetach przedziałowych, gdy przedziały są długości 1.
- $\Box$ Algorytm dokładny: Sysło, 1988; czas  $\mathcal{O}^{\star}(k!)$ ,  $k$  – liczba łuków pozornych.
- $\Box$  Algorytmy aproksymacyjne tylko dla posetów przedziałowych (Felsner 1990, Mitas 1991, Sysło 1992).

<span id="page-5-0"></span>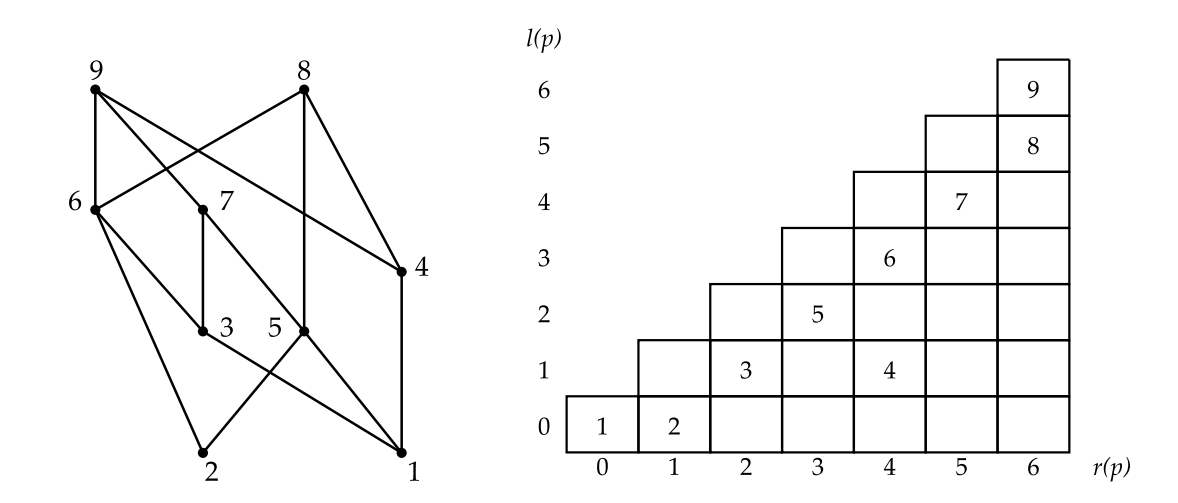

 $(P,<_P)$  zdefiniowany przedziałami:  $p<_{P}q$  wtw, gdy  $p$  jest na lewo od  $q.$ 

Kanoniczna reprezentacja za pomocą zwartej rodziny przedziałów, wpisanych do tabeli rozmiaru *<sup>e</sup>* <sup>×</sup> *<sup>e</sup>*.

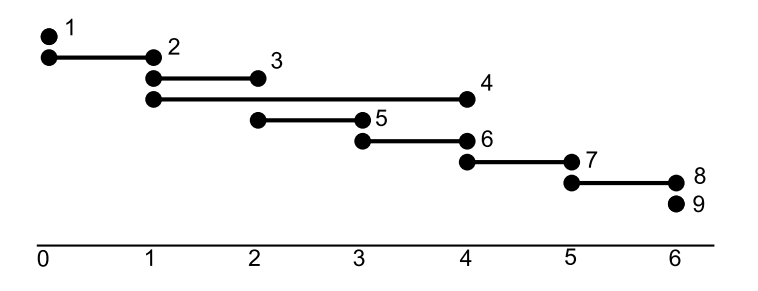

<span id="page-6-0"></span>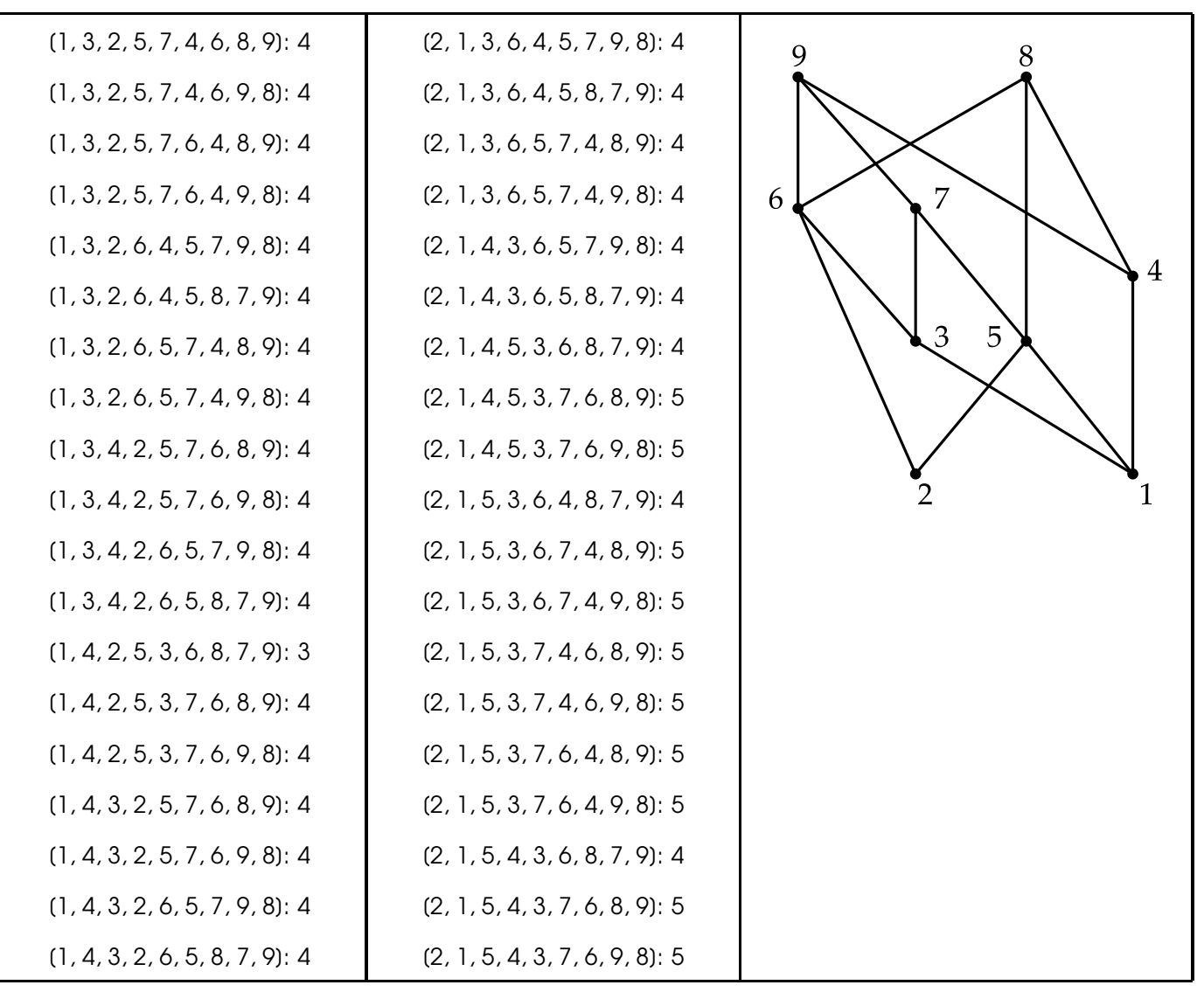

<span id="page-7-0"></span>Liczba skoków [posetu](#page-1-0)

*⊲* [Algorytm](#page-7-0) Sysły [Diagram](#page-8-0) łukowy Idea [algorytmu](#page-9-0)[Przykład](#page-10-0)Złożoność czasowa Czas [działania](#page-12-0) (i)Czas [działania](#page-13-0) (ii)

Algorytm dla posetów[przedziałowych](#page-14-0)

# Algorytm Sysły

# <span id="page-8-0"></span>Diagram łukowy

Liczba skoków [posetu](#page-1-0)

[Algorytm](#page-7-0) Sysły *⊲* [Diagram](#page-8-0) łukowy Idea [algorytmu](#page-9-0)[Przykład](#page-10-0)Złożoność czasowa Czas [działania](#page-12-0) (i)Czas [działania](#page-13-0) (ii)

Algorytm dla posetów[przedziałowych](#page-14-0)

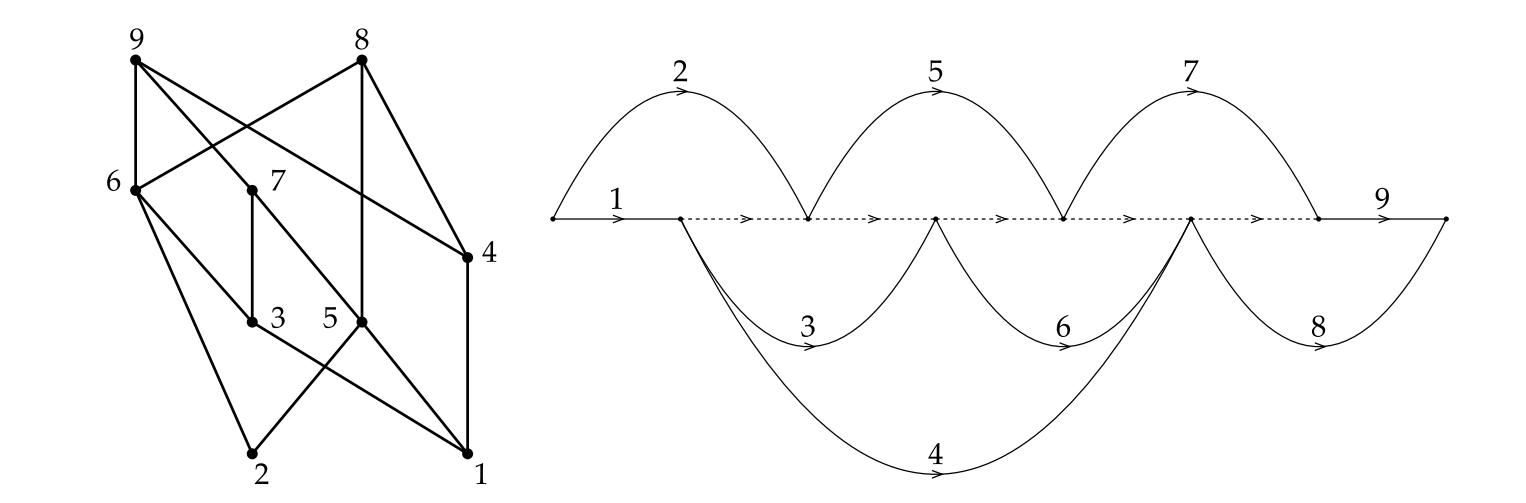

 $\Box$ Elementy posetu – łuki.

- $\Box$ Łańcuch w posecie – ścieżka w diagramie.
- $\Box$ Łuki pozorne niezbędne do zachowania relacji wzdłuż ścieżek.

### <span id="page-9-0"></span>Idea algorytmu

#### Liczba skoków [posetu](#page-1-0)

[Algorytm](#page-7-0) Sysły

[Diagram](#page-8-0) łukowy

*⊲* Idea [algorytmu](#page-9-0)

[Przykład](#page-10-0)

Złożoność czasowa

Czas [działania](#page-12-0) (i)

Czas [działania](#page-13-0) (ii)

Algorytm dla posetów[przedziałowych](#page-14-0)

- $\Box$ Strategia zachłanna: w każdym kroku następuje wybór łańcucha zachłannego (ścieżki).
- $\Box$ □ Ścieżki **silnie zachłanne** "prowadzą do optimum" (można wziąć dowolna).
- $\Box$ □ Ścieżki **półsilnie zachłanne** mogą prowadzić do optimum (nie wiadomo, którą z nich wybrać).
- $\Box$ Algorytm dokładny: przegląd wszystkich rozszerzeń liniowych złożonych ze ścieżek silnie i półsilnie zachłannych.

# <span id="page-10-0"></span>Przykład

Liczba skoków [posetu](#page-1-0)

[Algorytm](#page-7-0) Sysły [Diagram](#page-8-0) łukowy Idea [algorytmu](#page-9-0)*⊲* [Przykład](#page-10-0) Złożoność czasowa Czas [działania](#page-12-0) (i)

Czas [działania](#page-13-0) (ii)

Algorytm dla posetów[przedziałowych](#page-14-0)

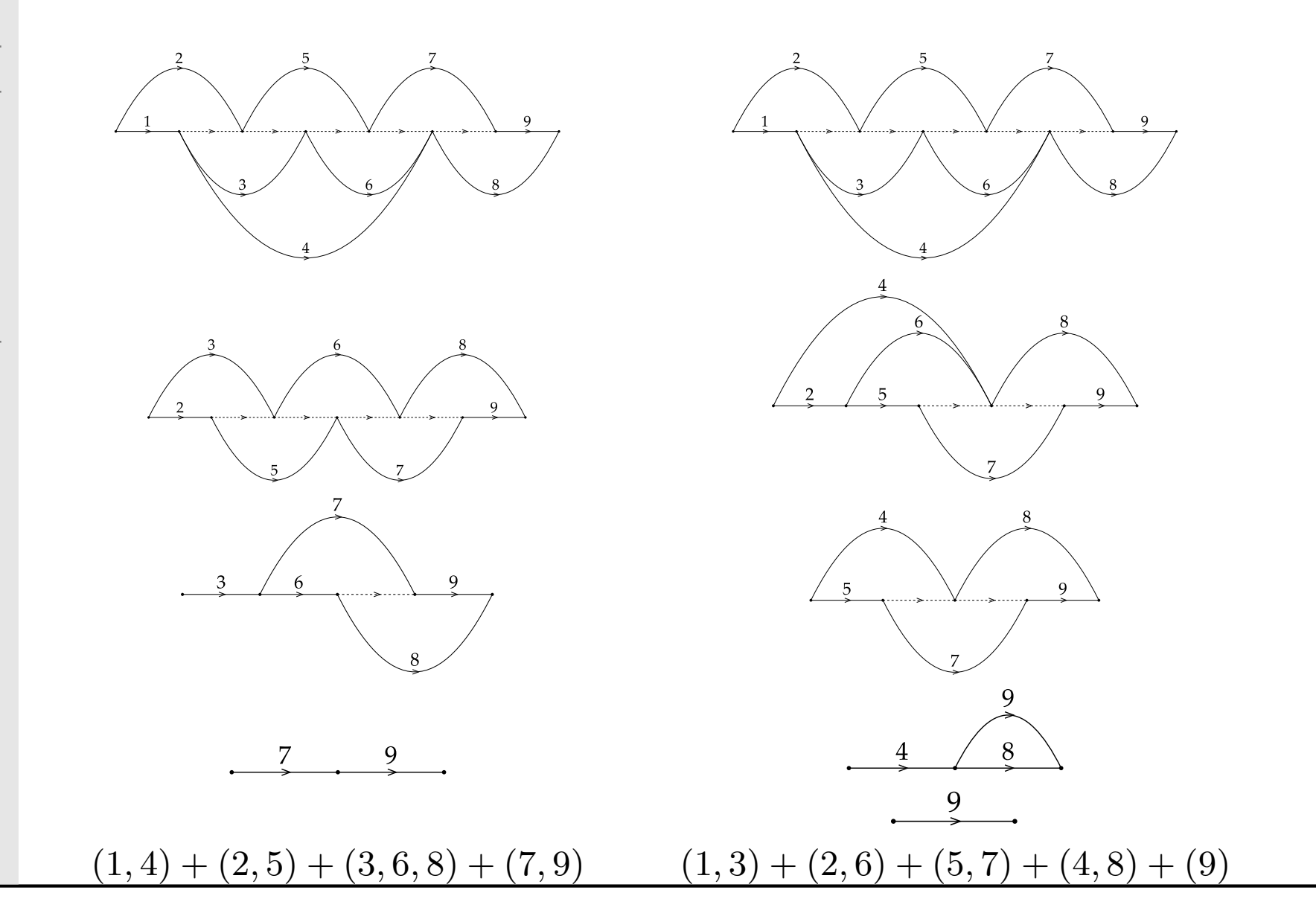

# <span id="page-11-0"></span>Złożoność czasowa

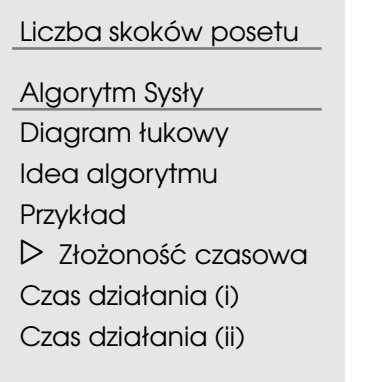

Algorytm dla posetów[przedziałowych](#page-14-0)

- $\Box$  Diagram ma *<sup>k</sup>* łuków pozornych −→ co najwy˙zej *<sup>k</sup>* scie˙zek ´ półsilnie zachłannych.
- $\Box$ □ Usunięcie ściężki półsilnie zachłannej → nowy diagram ma co<br>najwyżej k = 1 łuków pozornych najwyżej *k* − 1 łuków pozornych.<br>Dogodniczej Worzecladanys
- $\Box \longrightarrow$  co najwyżej *k*! przeglądanych rozszerzeń liniowych.

 $\Box$ Często redukuje się więcej łuków za jednym razem.

# <span id="page-12-0"></span>Czas działania (i)

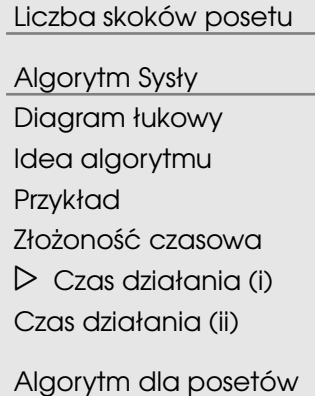

[przedziałowych](#page-14-0)

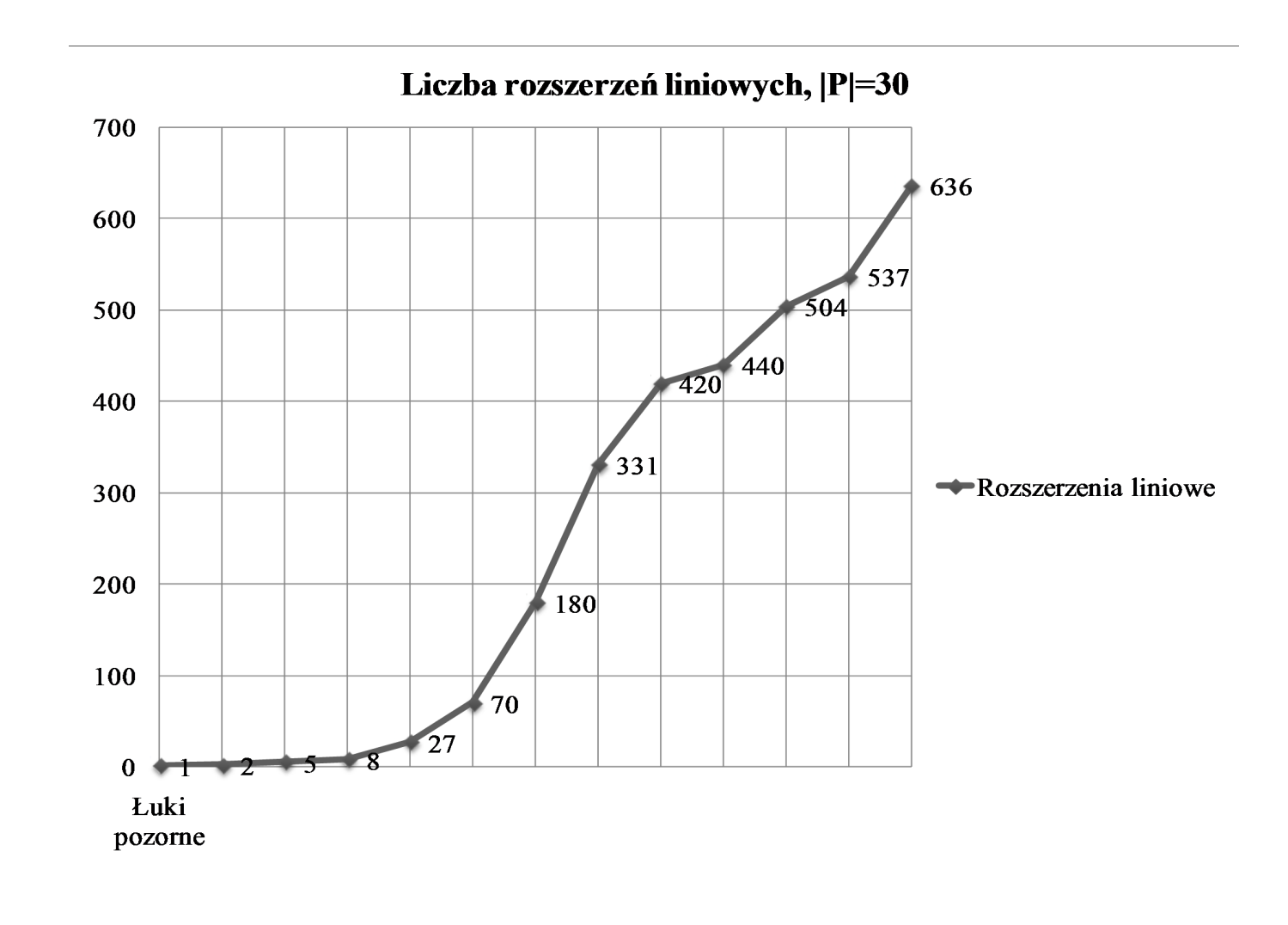

 $\Box$ Czas: od 3ms (1 łuk pozorny) do 82ms (13 łuków pozornych).

<span id="page-13-0"></span>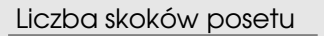

[Algorytm](#page-7-0) Sysły

[Diagram](#page-8-0) łukowy

Idea [algorytmu](#page-9-0)

[Przykład](#page-10-0)

Złożoność czasowa

Czas [działania](#page-12-0) (i)

*⊲* Czas [działania](#page-13-0) (ii)

Algorytm dla posetów[przedziałowych](#page-14-0)

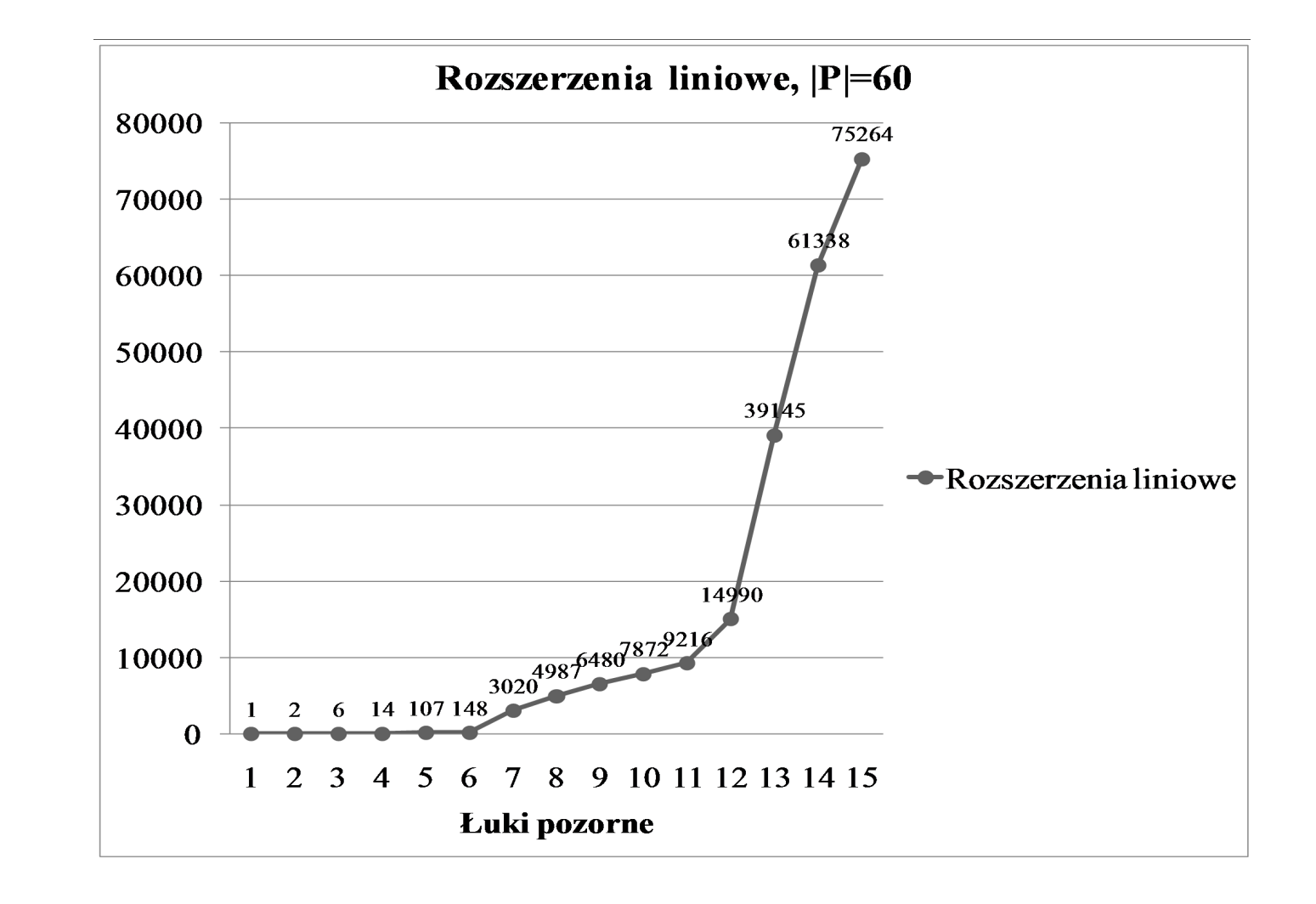

 $\Box$ Czas: od 8ms (1 łuk pozorny) do 1127ms (15 łuków pozornych). <span id="page-14-0"></span>Liczba skoków [posetu](#page-1-0)[Algorytm](#page-7-0) Sysły*⊲* [przedziałowych](#page-14-0) [Relacja](#page-15-0) <sup>w</sup> tabeli Algorytm dlaposetówCiąg [progów](#page-16-0) [Przykład](#page-17-0) 1 [Przykład](#page-18-0) 2 Graf [przedziałów](#page-19-0)[Realizowalne](#page-20-0) ciągi progów [Przykład](#page-21-0) 1'[Przykład](#page-22-0) 2'[Przeliczanie](#page-23-0) ciągów progów Pakowanie [podgrafów](#page-24-0)Przeliczanie [upakowa](#page-25-0)ń [Przykład](#page-26-0) 3 (i)[Przykład](#page-27-0) 3 (ii)[Przykład](#page-28-0) 3 (iii)[Przykład](#page-29-0) 3 (iv)[Przykład](#page-30-0) 3 (v) [Przykład](#page-31-0) 3 (vi)[Przykład](#page-32-0) 3 (vii)Czas [działania](#page-33-0)

# Algorytm dla posetów przedziałowych

<span id="page-15-0"></span>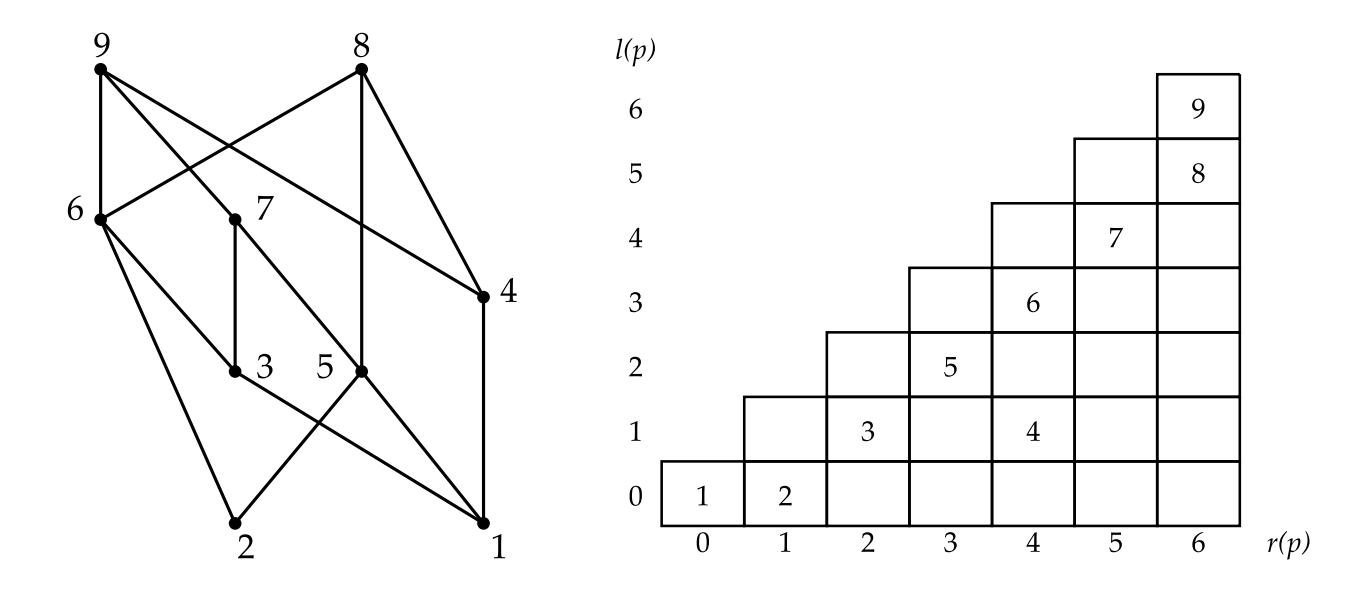

Następniki elementów z kolumny  $i$  leżą w wierszach  $i+1$  i wyższych.

<span id="page-16-0"></span>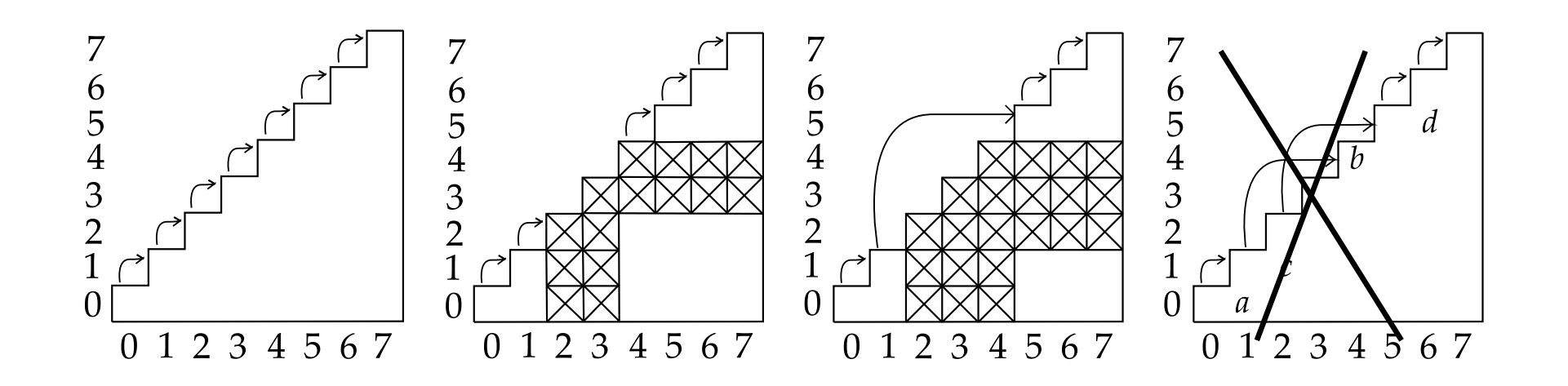

 $\Box$ □ **Ciąg progów** to szablon dla rozszerzenia liniowego.<br>□ lest w pełni w szesseny przez **emiiane wiersze i ka** 

 $\Box$ Jest <sup>w</sup> pełni wyznaczony przez omijane wiersze <sup>i</sup> kolumny.

 $\Box$ Im dłuższy ciąg progów, tym więcej progów w rozszerzeniu liniowym, pod warunkiem, że jest on **realizowalny**.

 $\Box$ Omijane wiersze i kolumny zawsze składają się z rozłącznych par  $(col_i, row_i)$  lub  $(col_i, row_{i+1})$ .

# <span id="page-17-0"></span>Przykład 1

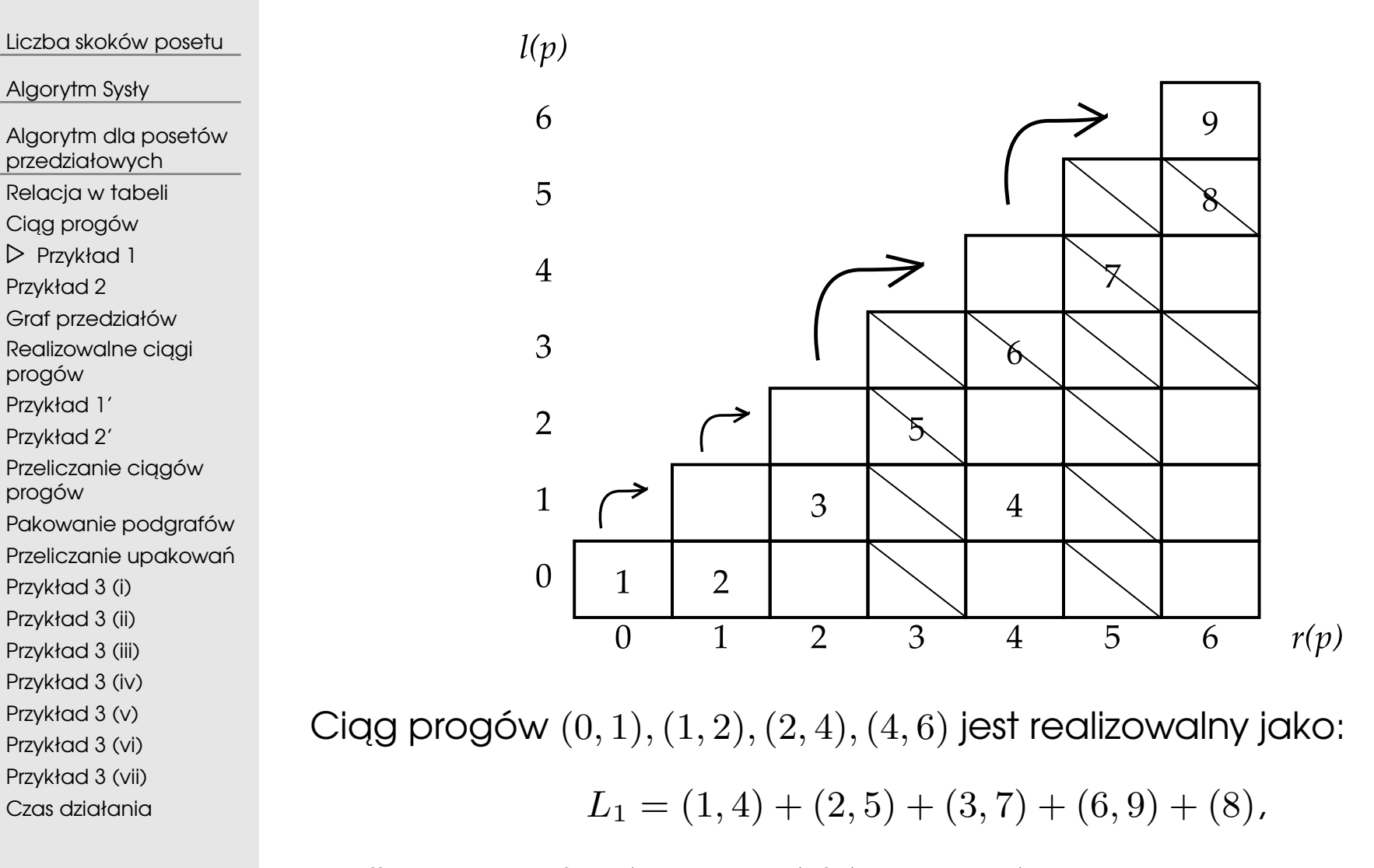

omijane pary to: (*col*<sup>3</sup>*, row*3) <sup>i</sup> (*col*<sup>5</sup>*, row*5).

# <span id="page-18-0"></span>Przykład 2

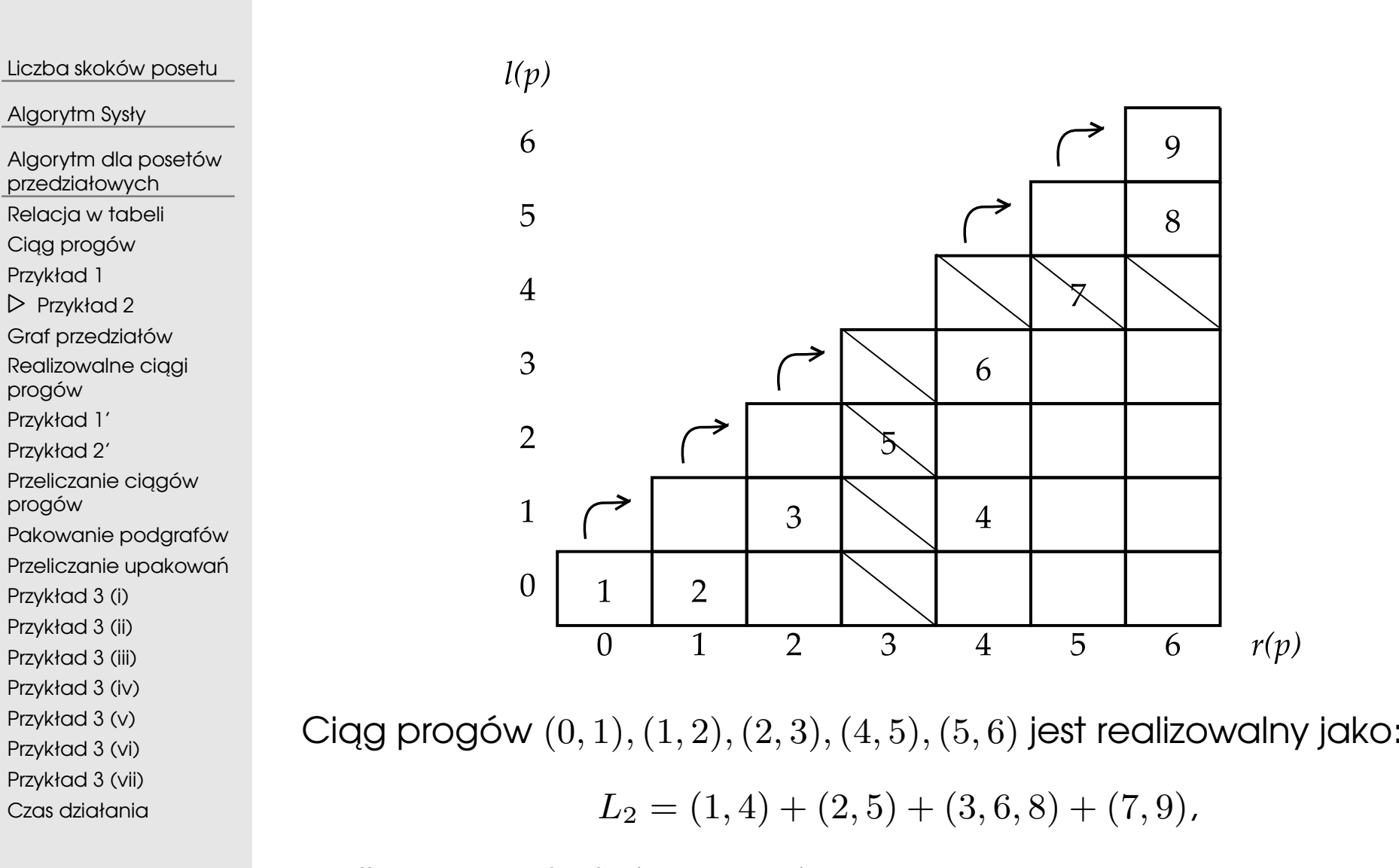

omijaną parą jest:  $(col_3, row_4)$ .

# <span id="page-19-0"></span>Graf przedziałów

Liczba skoków [posetu](#page-1-0)[Algorytm](#page-7-0) SysłyAlgorytm dla posetów[przedziałowych](#page-14-0) [Relacja](#page-15-0) <sup>w</sup> tabeli Ciąg [progów](#page-16-0) [Przykład](#page-17-0) 1 [Przykład](#page-18-0) 2 *⊲* Graf [przedziałów](#page-19-0) [Realizowalne](#page-20-0) ciggi progów [Przykład](#page-21-0) 1'[Przykład](#page-22-0) 2'[Przeliczanie](#page-23-0) ciągów progów Pakowanie [podgrafów](#page-24-0)Przeliczanie upakowań [Przykład](#page-26-0) 3 (i)[Przykład](#page-27-0) 3 (ii)[Przykład](#page-28-0) 3 (iii)[Przykład](#page-29-0) 3 (iv)[Przykład](#page-30-0) 3 (v)[Przykład](#page-31-0) 3 (vi)[Przykład](#page-32-0) 3 (vii)Czas [działania](#page-33-0) $\Box$  $\Box$  $\Box$  $\Box$ 

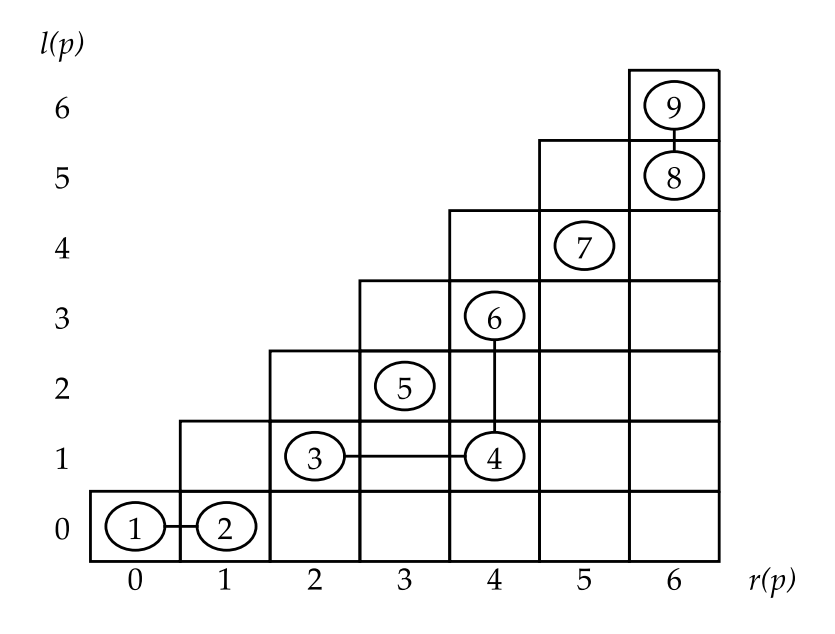

- □ **Wierzchołki** ≡ niepuste komórki tabeli.<br>□ Krewedź kasz (sasiadujace viezebell.
- Krawędź łączy sąsiadujące wierzchołkiw w jednym wierszu lub kolumnie.
- Składowa jest nienasycona, jeśli nie ma wierzchołka na obrzeżu tabeli, ani elementu wielokrotnego, ani cyklu.
- Jest *<sup>u</sup>* nienasyconych składowych.

<span id="page-20-0"></span>Liczba skoków [posetu](#page-1-0)

[Algorytm](#page-7-0) Sysły

Algorytm dla posetów[przedziałowych](#page-14-0) [Relacja](#page-15-0) <sup>w</sup> tabeli Ciąg [progów](#page-16-0) [Przykład](#page-17-0) 1 [Przykład](#page-18-0) 2 Graf [przedziałów](#page-19-0)[Realizowalne](#page-20-0) ciągi *⊲*progów [Przykład](#page-21-0) 1'[Przykład](#page-22-0) 2'[Przeliczanie](#page-23-0) ciągów progów Pakowanie [podgrafów](#page-24-0)Przeliczanie upakowań [Przykład](#page-26-0) 3 (i)[Przykład](#page-27-0) 3 (ii)[Przykład](#page-28-0) 3 (iii)[Przykład](#page-29-0) 3 (iv)[Przykład](#page-30-0) 3 (v)

[Przykład](#page-31-0) 3 (vi)

[Przykład](#page-32-0) 3 (vii)

Czas [działania](#page-33-0)

**Twierdzenie** (Mitas). Ciąg progów  $T$  jest realizowalny, jeśli każda<br>``ongs\@eng.składe\*u*a *C*ienełnia. nienasycona składowa *<sup>C</sup>* spełnia:

(*P*1) *<sup>C</sup>* ma wierzchołek <sup>w</sup> kolumnie lub wierszu omijanym przez *<sup>T</sup>*, lub

 $(P2)$   $C$  ma element  $[j, j + q]$  tż. kolumny  $j, \ldots, j + q - 1$  i wiersze  $j + 1, \ldots, j + q$  sq omijane przez  $T$ .

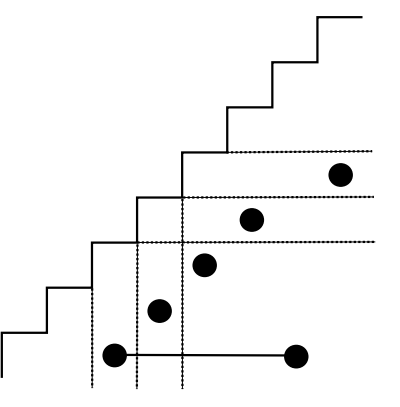

# <span id="page-21-0"></span>Przykład 1'

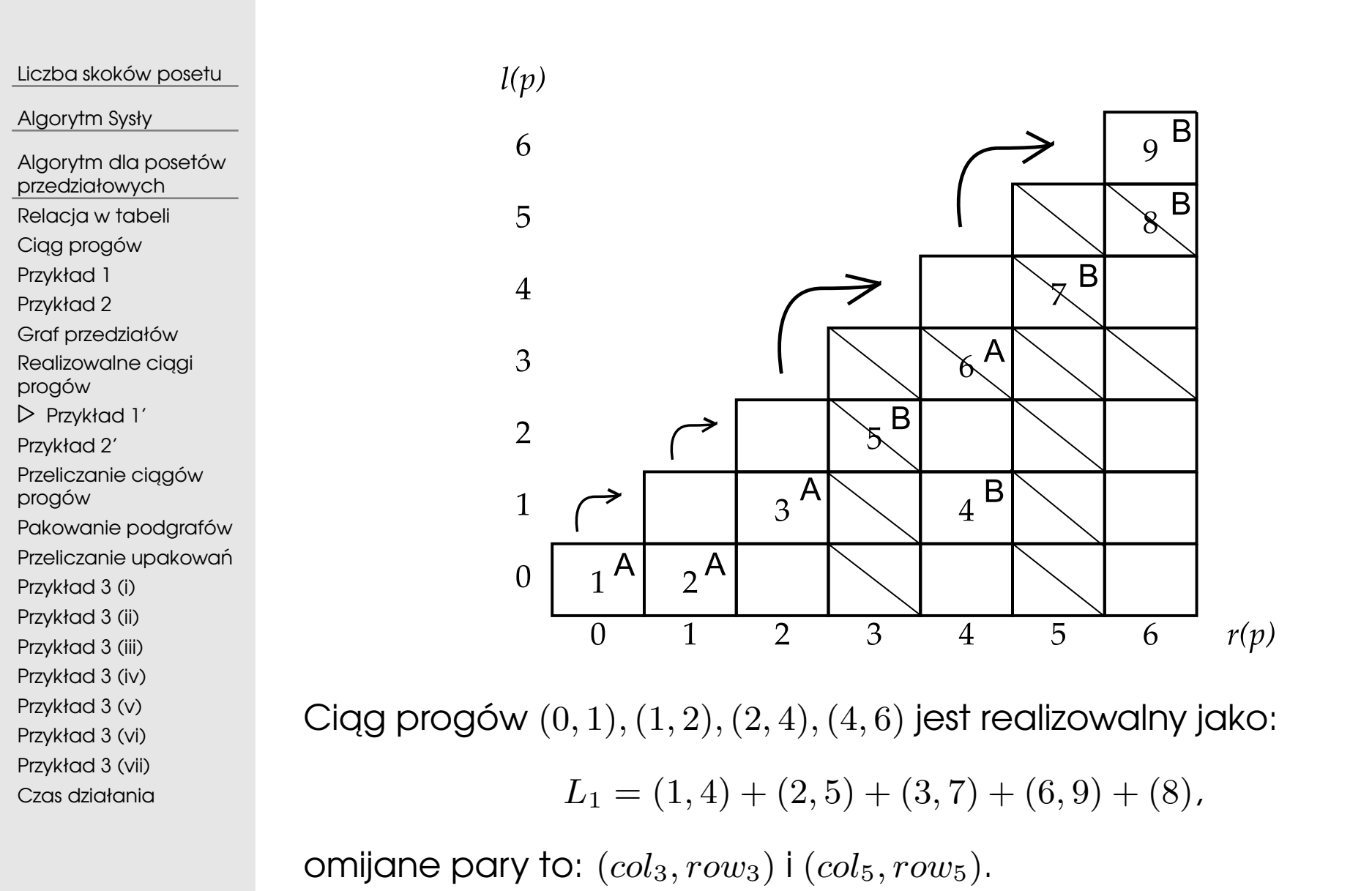

# <span id="page-22-0"></span>Przykład 2'

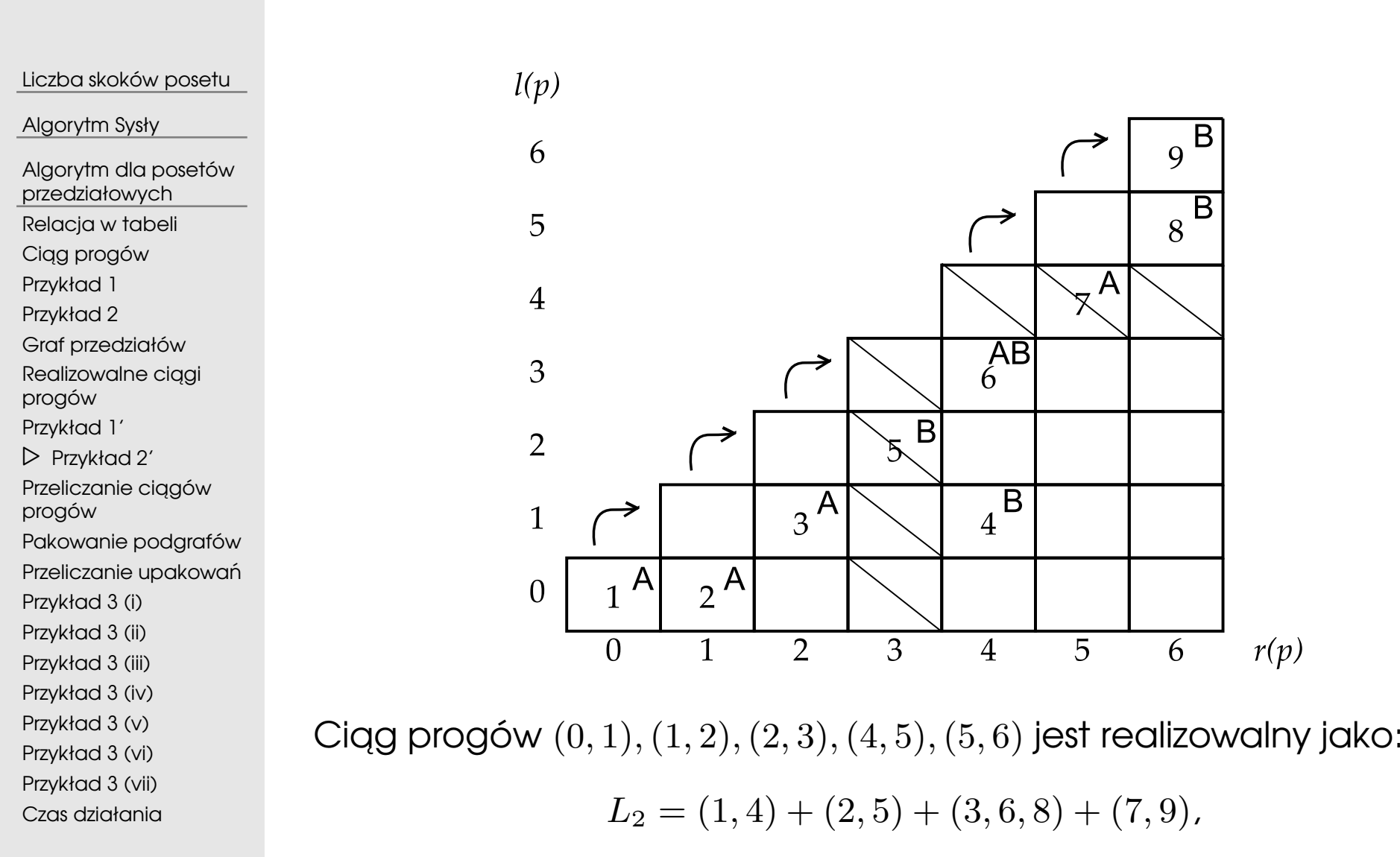

omijaną parą jest:  $(col_3, row_4)$ .

<span id="page-23-0"></span> $\Box$ Algorytm: przeliczyć wszystkie ciągi progów dla danego  $e$ . Sprawdzić realizowalność i wybrać najdłuższy.<br>Drzili miśrecyny (

→ Przeliczyć pary  $(col_i, row_i)$  i  $(col_i, row_{i+1})$  omijane przez ciąg progów.<br>Oczywiste oszacowanie: *e* par typu (*col· row*·) oraz e par typu (*col· row*·

- $\Box$ Oczywiste oszacowanie:  $e$  par typu  $(col_i, row_i)$  oraz  $e$  par typu  $(col_i, row_{i+1})$ →  $\mathcal{O}(4^e)$  potencjalnych rozwiązań.
- $\Box$ **Obserwacja**: graf zależności pomiędzy tymi parami jest ścieżką długości  $2e$ .  $\Box$  $\Box$  Niezależność (rozłączność) tych par → generowanie słowa binarnego bez<br>sasiadujacych jedynek →  $\mathcal{O}(2.62^e)$  cjagów progów sąsiadujących jedynek  $\longrightarrow \mathcal{O}(2.62^e)$  ciągów progów.

 $(e \leqslant |P|$  jest rozmiarem tabeli).

<span id="page-24-0"></span>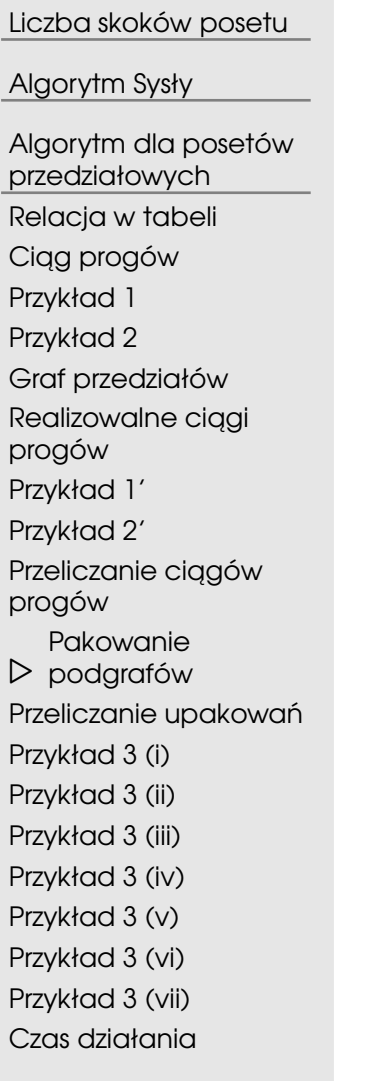

#### $\Box$ Definiujemy graf nienasyconych składowych.

- □ W**ierzchołki** ≡ nienasycone składowe.<br>□ Krawedź kładziemy adv.dv.je składov
- $\Box$ Krawędź kładziemy, gdy dwie składowe spełniają (P1) kosztem  $j$ ednej pary $(col_i, row_i)$  lub  $(col_i, row_{i+1})$ .
- (*P*2) pojawia si ˛e jako cykl nieparzysty!
- □ **Cel**: optymalny zbiór rozłącznych cykli i krawędzi.<br>□ **^becaments ceditiont construint**
- $\Box$ **Obserwacja**: cykli jest co najwyżej  $e$ .

# <span id="page-25-0"></span>Przeliczanie upakowań

 $\Box$ 

Liczba skoków [posetu](#page-1-0)

[Algorytm](#page-7-0) Sysły

Algorytm dla posetów

[przedziałowych](#page-14-0)

[Relacja](#page-15-0) <sup>w</sup> tabeli

Ciąg [progów](#page-16-0)

[Przykład](#page-17-0) 1

[Przykład](#page-18-0) 2

Graf [przedziałów](#page-19-0)

[Realizowalne](#page-20-0) ciągi

progów

[Przykład](#page-21-0) 1'

[Przykład](#page-22-0) 2'

[Przeliczanie](#page-23-0) ciągów

progów

Pakowanie [podgrafów](#page-24-0)

Przeliczanie

 $\triangleright$  upakowań

 [Przykład](#page-26-0) 3 (i)[Przykład](#page-27-0) 3 (ii)

[Przykład](#page-28-0) 3 (iii)

[Przykład](#page-29-0) 3 (iv)

[Przykład](#page-30-0) 3 (v)[Przykład](#page-31-0) 3 (vi)

[Przykład](#page-32-0) 3 (vii)

Czas [działania](#page-33-0)

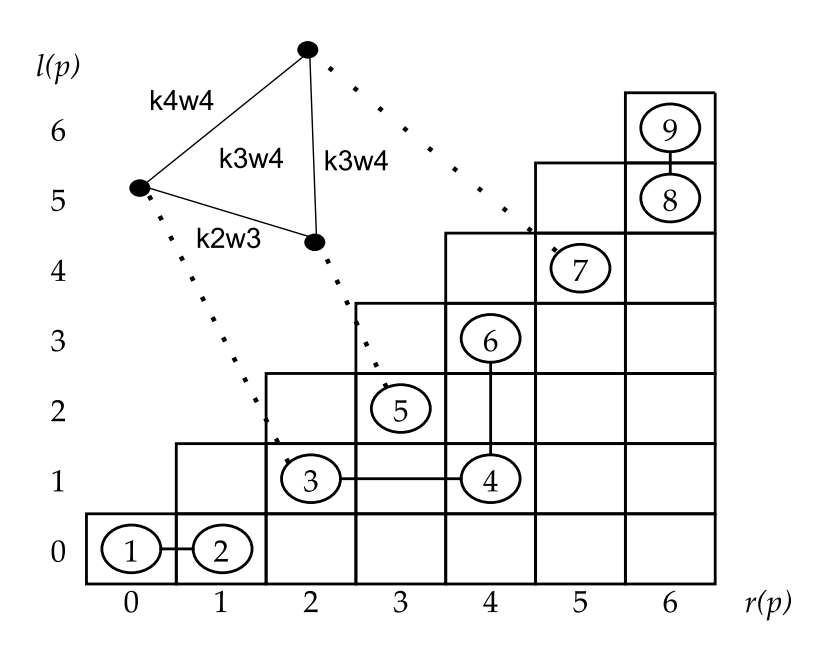

Wystarczy znaleźć optymalne upakowanie cykli i krawędzi.

 $\Box$  Gdy ustalimy podzbiór wybranych cykli, na pozostałympodgrafie szukamy najliczniejszego skojarzenia. →  $\mathcal{O}(2^e)$ <br>przeliczenych rezulazań przeliczanych rozwiązań.

Dla każdego upakowania obliczamy długość  $\Box$ odpowiadającego ciągu progów i wybieramy najdłuższy.

 $\Box$ Często cykli jest wyraźnie mniej niż e.

<span id="page-26-0"></span>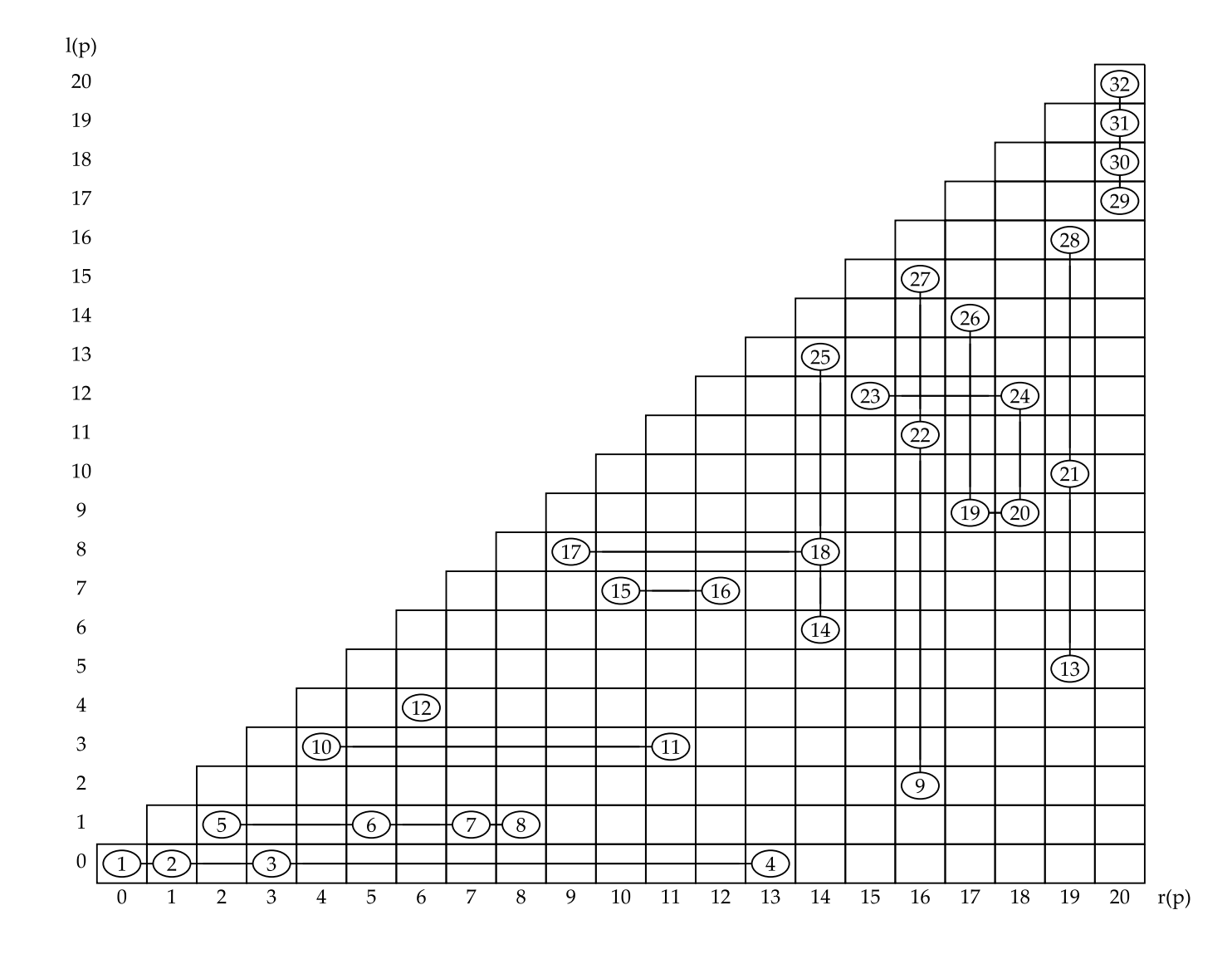

<span id="page-27-0"></span>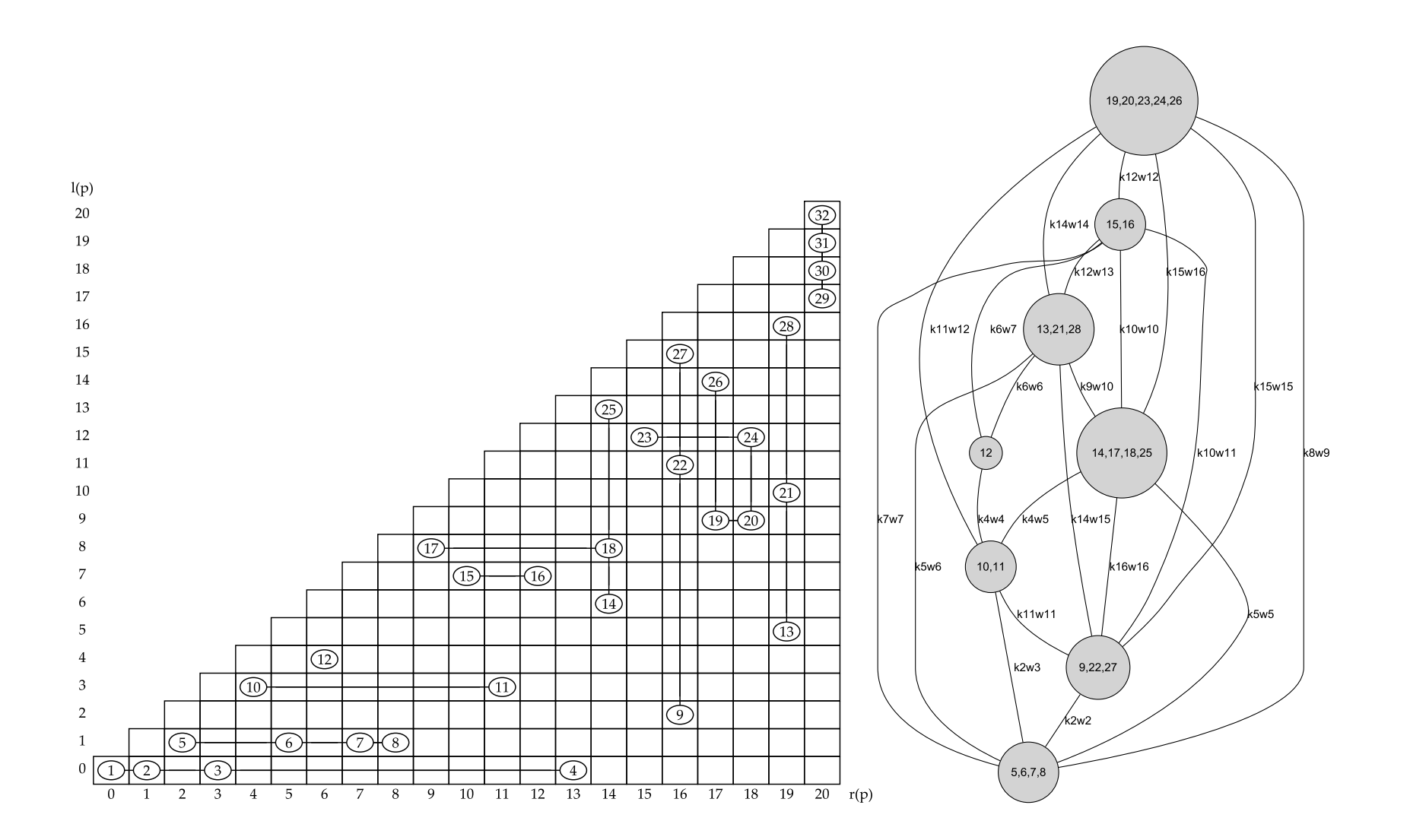

<span id="page-28-0"></span>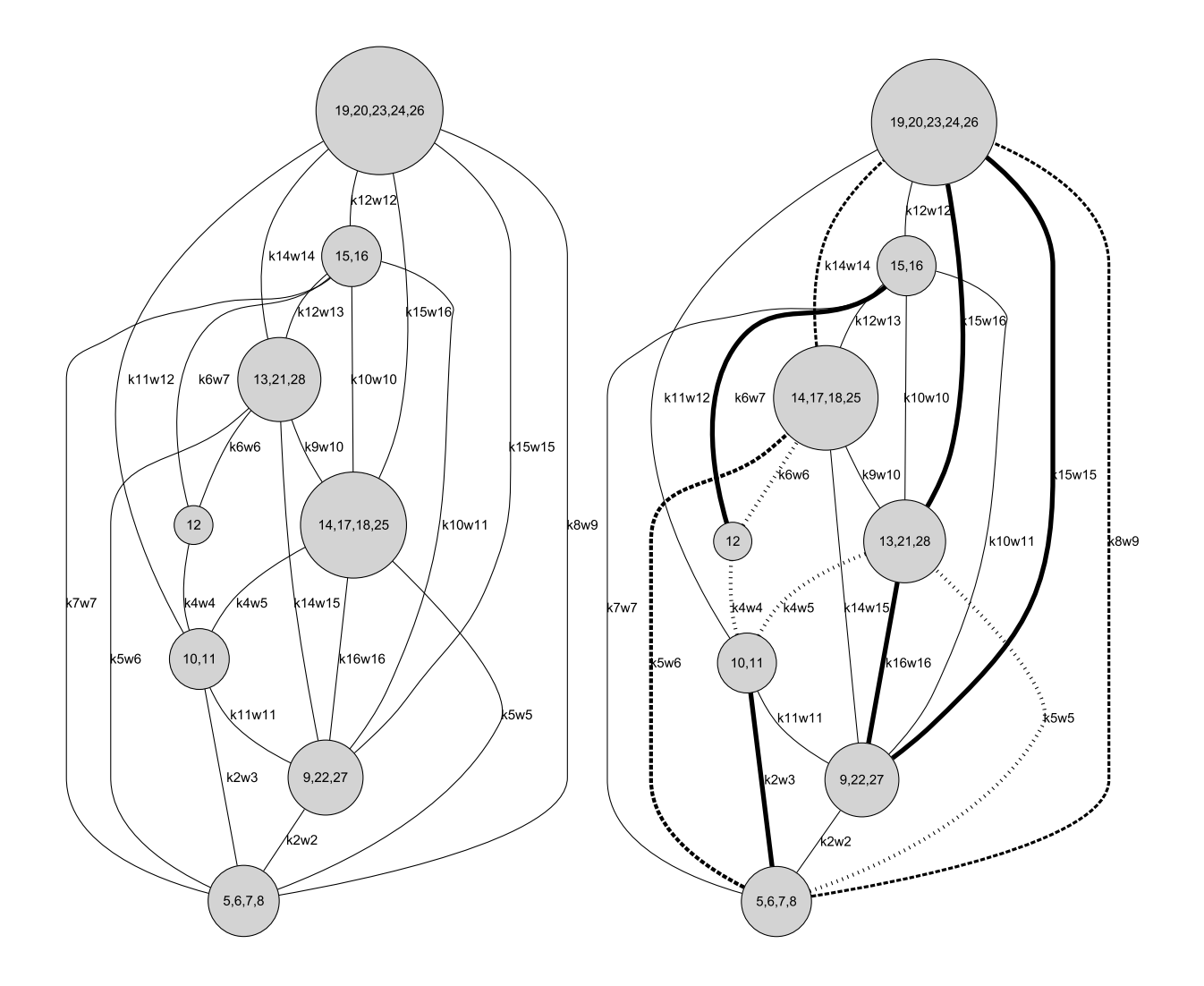

<span id="page-29-0"></span>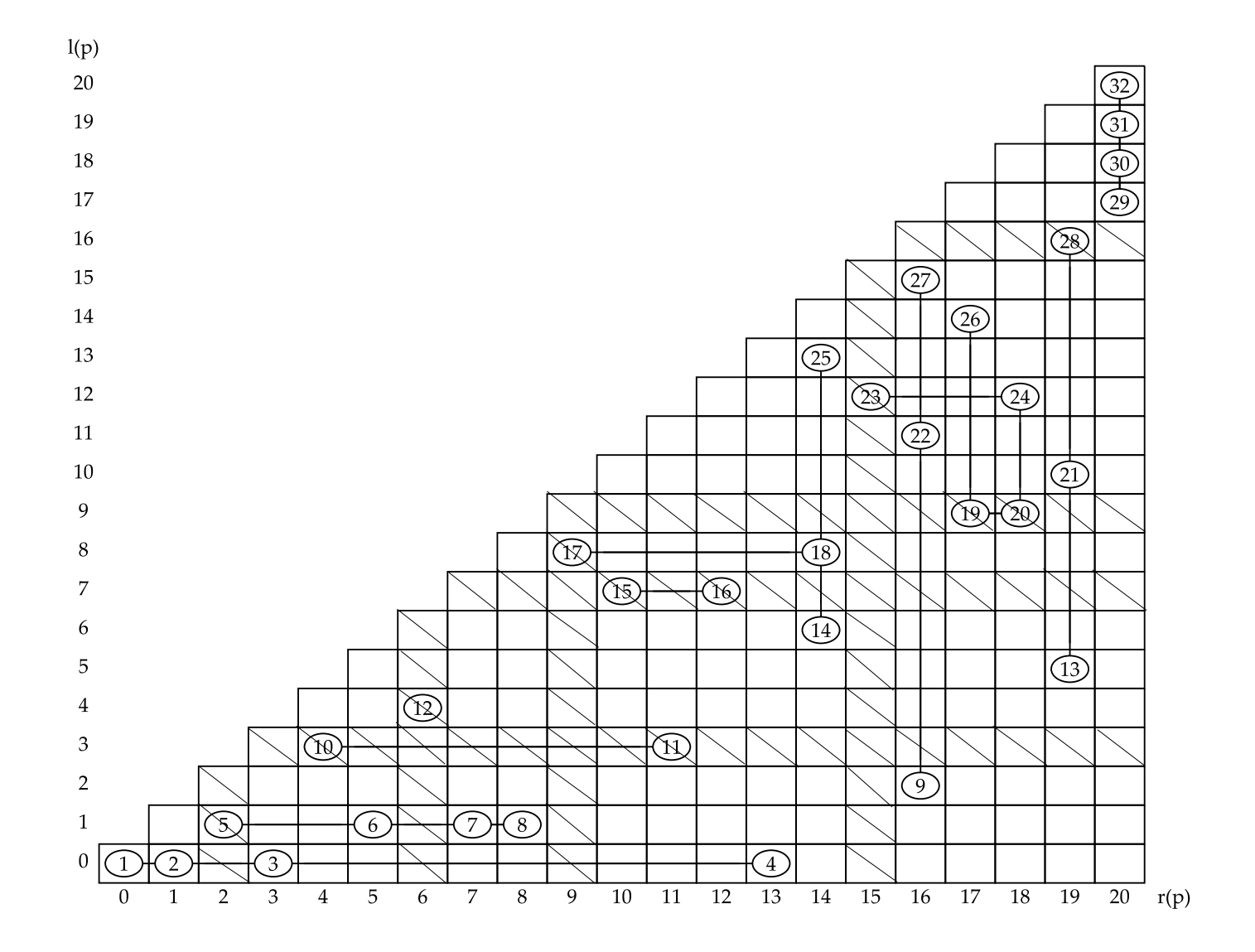

# <span id="page-30-0"></span>Przykład 3 (v)

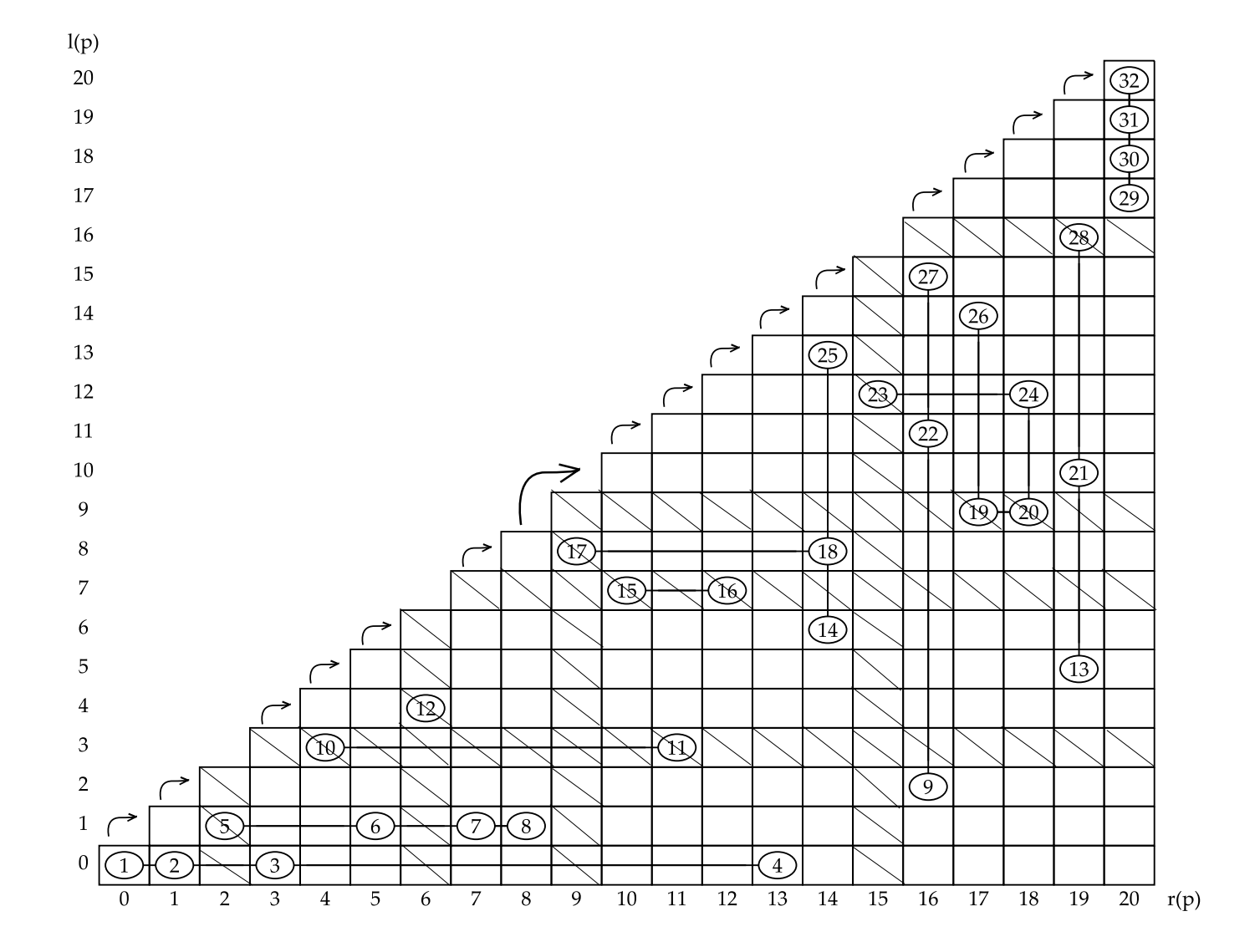

<span id="page-31-0"></span>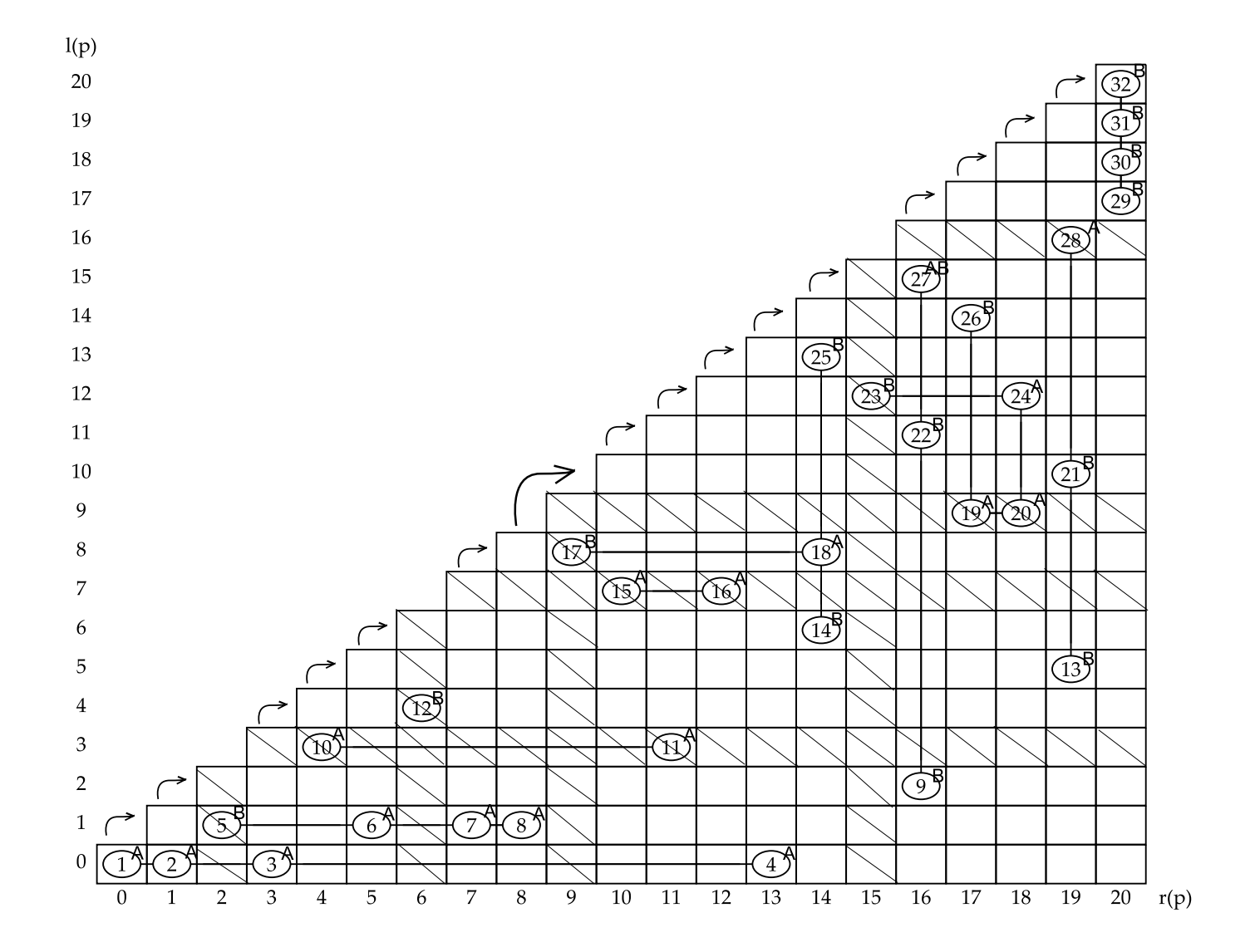

<span id="page-32-0"></span>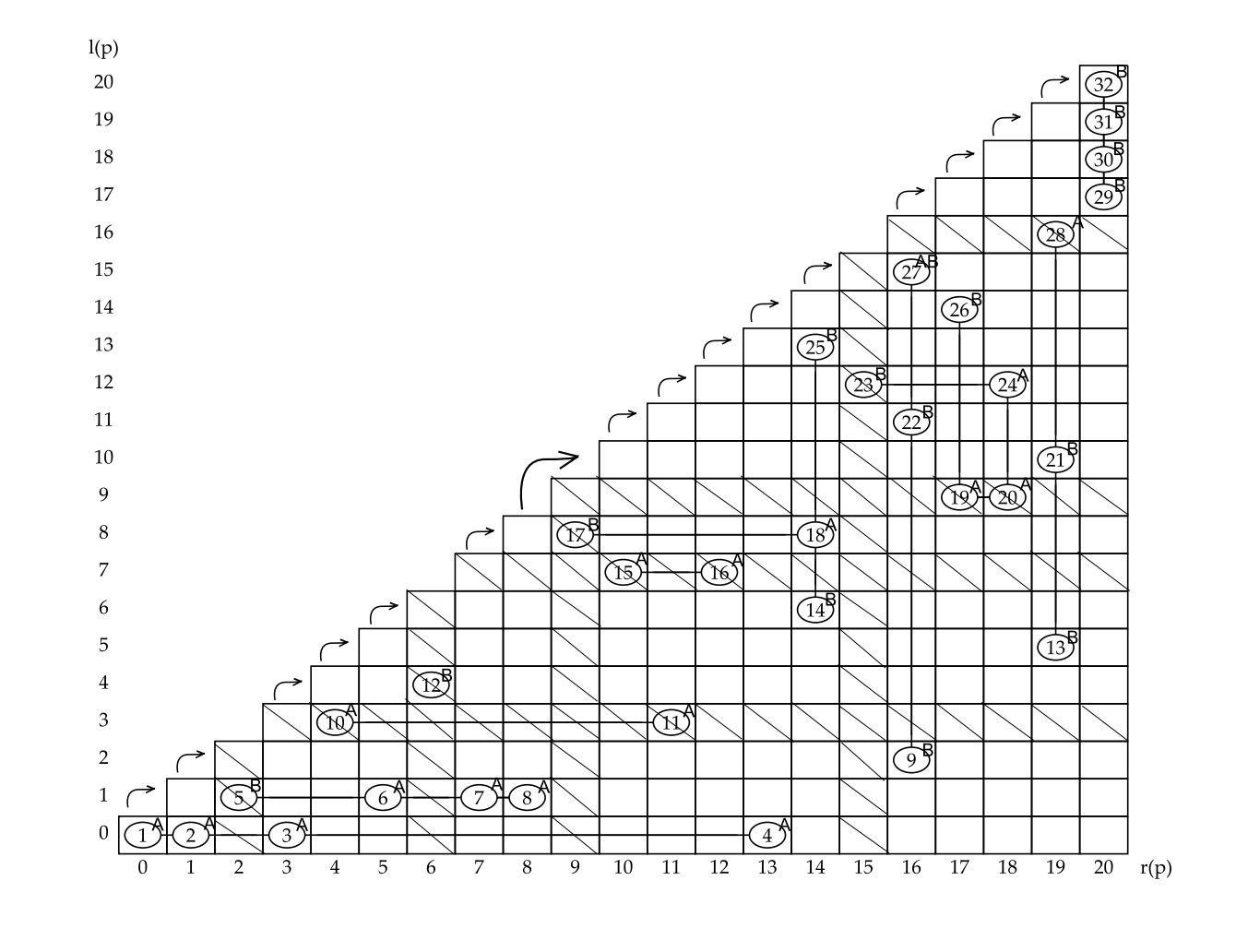

*L* <sup>=</sup> (1*,* 5) <sup>+</sup> (2*,* 9) <sup>+</sup> (3*,* 12) <sup>+</sup> (10*,* 13) <sup>+</sup> (6*,* 14) <sup>+</sup> (7*,* 17) <sup>+</sup> (8*,* 21) <sup>+</sup> (15*,* 22) <sup>+</sup> (11*,* 23)+

 $(16, 25) + (4, 26) + (18, 27, 29) + (19, 30) + (24) + (20, 31) + (28, 32)$ 

<span id="page-33-0"></span>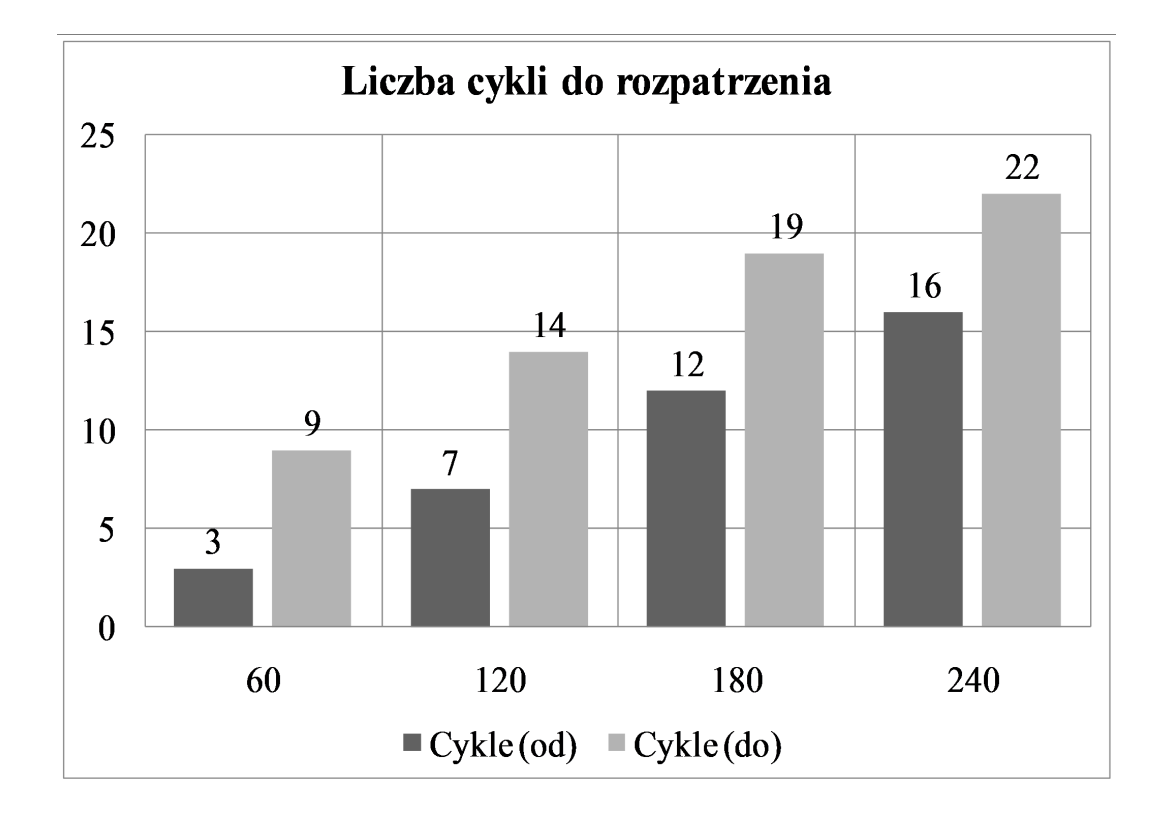

 $\Box$ Czas: od 44ms ( $|P| = 60$ ) do 620ms ( $|P| = 240$ ).